Doc No. :PT-HMOC-OPS-FOP-6001-OPS-OAH Fop Issue : 3.0<br>
Issue Date: 3.0<br>
13/04/10 Issue Date:

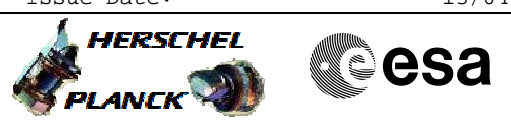

 S/C self transition to Nominal File: H\_CRP\_DHS\_3066.xls Author: cmevi-hp

# **Procedure Summary**

### **Objectives**

This procedure describes the steps needed to perform the S/C self transition to Nominal mode.

#### **Summary of Constraints**

The S/C mode is changed through ASW TCs(8,4,110,1/2) thus the status of the ASW function "Mode Management" has to be "running".

## **Spacecraft Configuration**

**Start of Procedure** n/a

**End of Procedure**

n/a

**Reference File(s)**

**Input Command Sequences**

**Output Command Sequences**

HRD3066

**Referenced Displays**

**ANDs GRDs SLDs** ZAZAI999

## **Configuration Control Information**

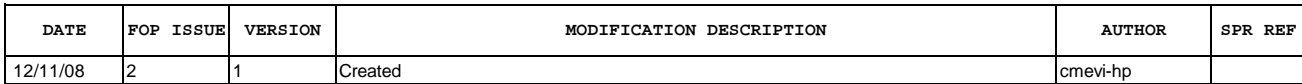

Doc No. :PT-HMOC-OPS-FOP-6001-OPS-OAH<br>Fop Issue : 3.0 Fop Issue : 3.0<br>
Issue Date: 3/04/10 Issue Date:

 S/C self transition to Nominal File: H\_CRP\_DHS\_3066.xls Author: cmevi-hp

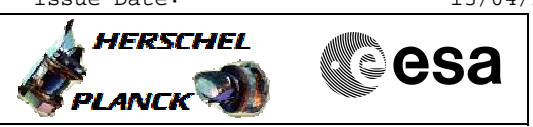

**Procedure Flowchart Overview**

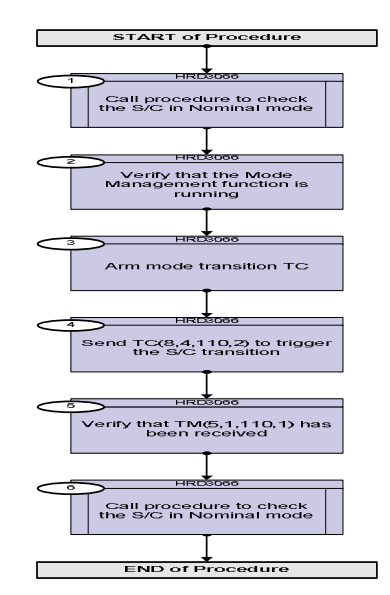

Doc No. :PT-HMOC-OPS-FOP-6001-OPS-OAH Fop Issue : 3.0 Issue Date: 13/04/10

 S/C self transition to Nominal File: H\_CRP\_DHS\_3066.xls Author: cmevi-hp

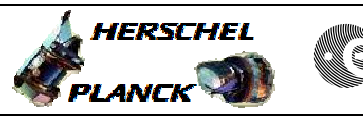

**CSA** 

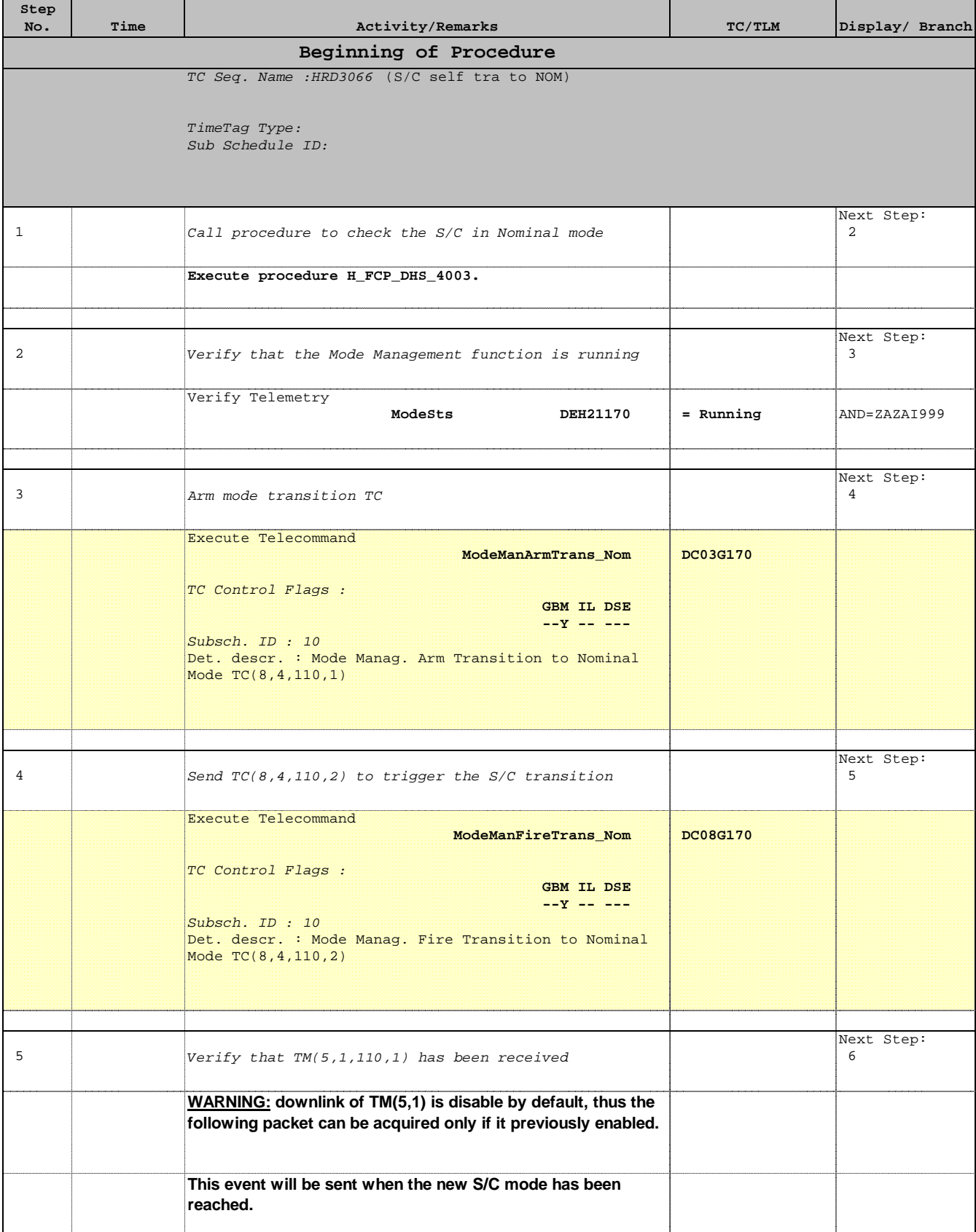

 S/C self transition to Nominal File: H\_CRP\_DHS\_3066.xls Author: cmevi-hp

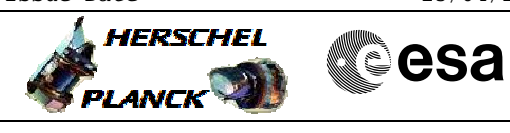

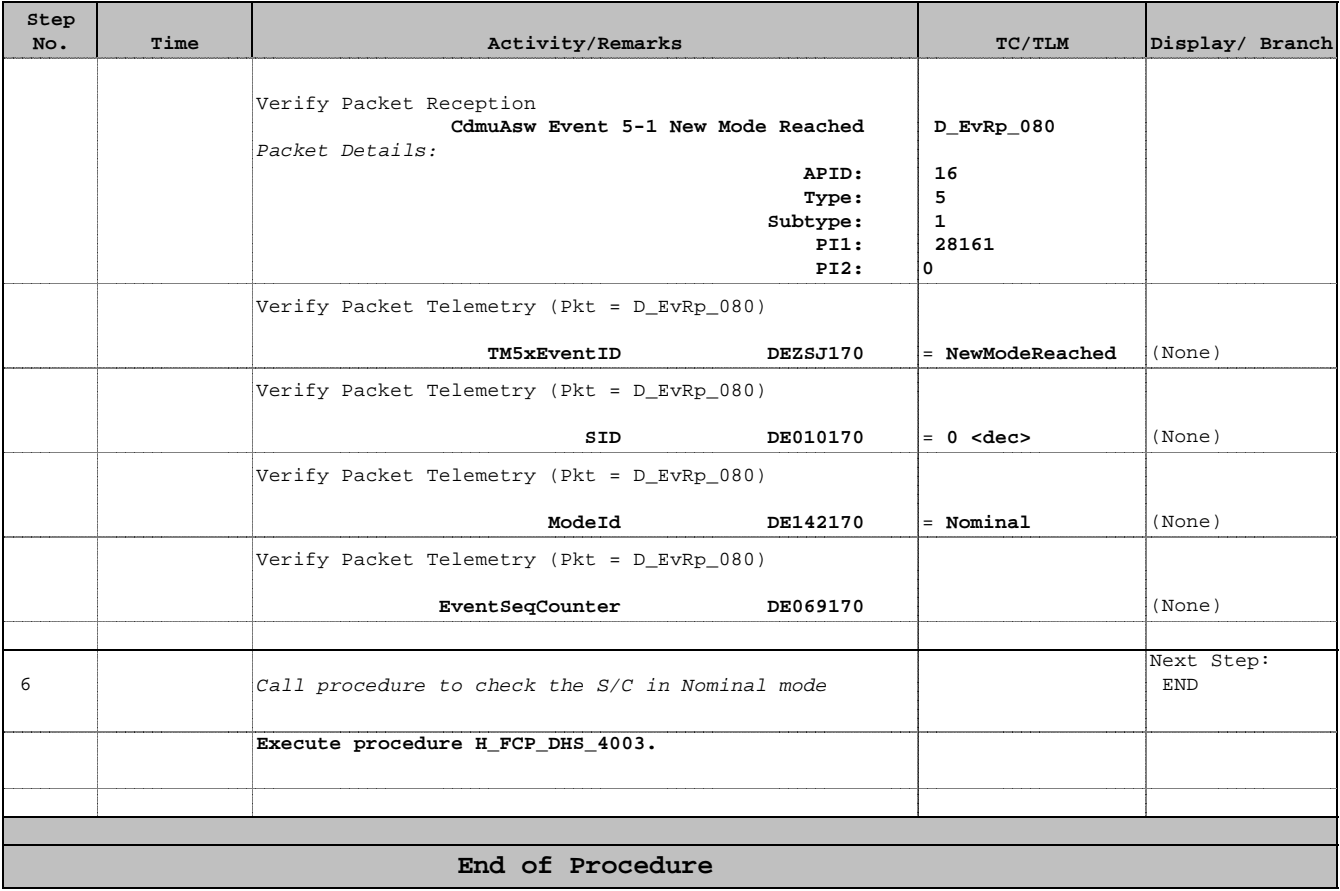